## DAFTAR ISI

<span id="page-0-0"></span>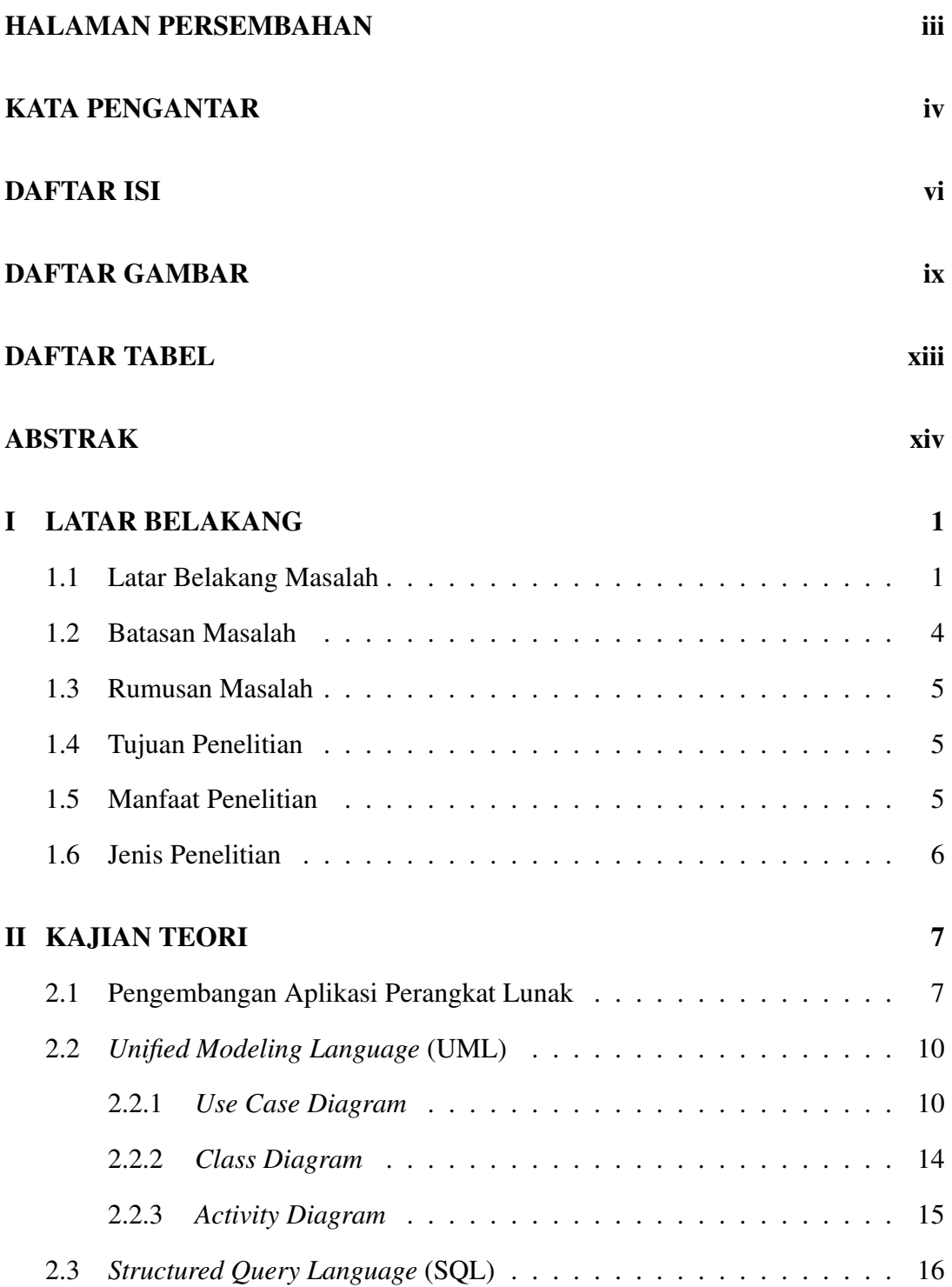

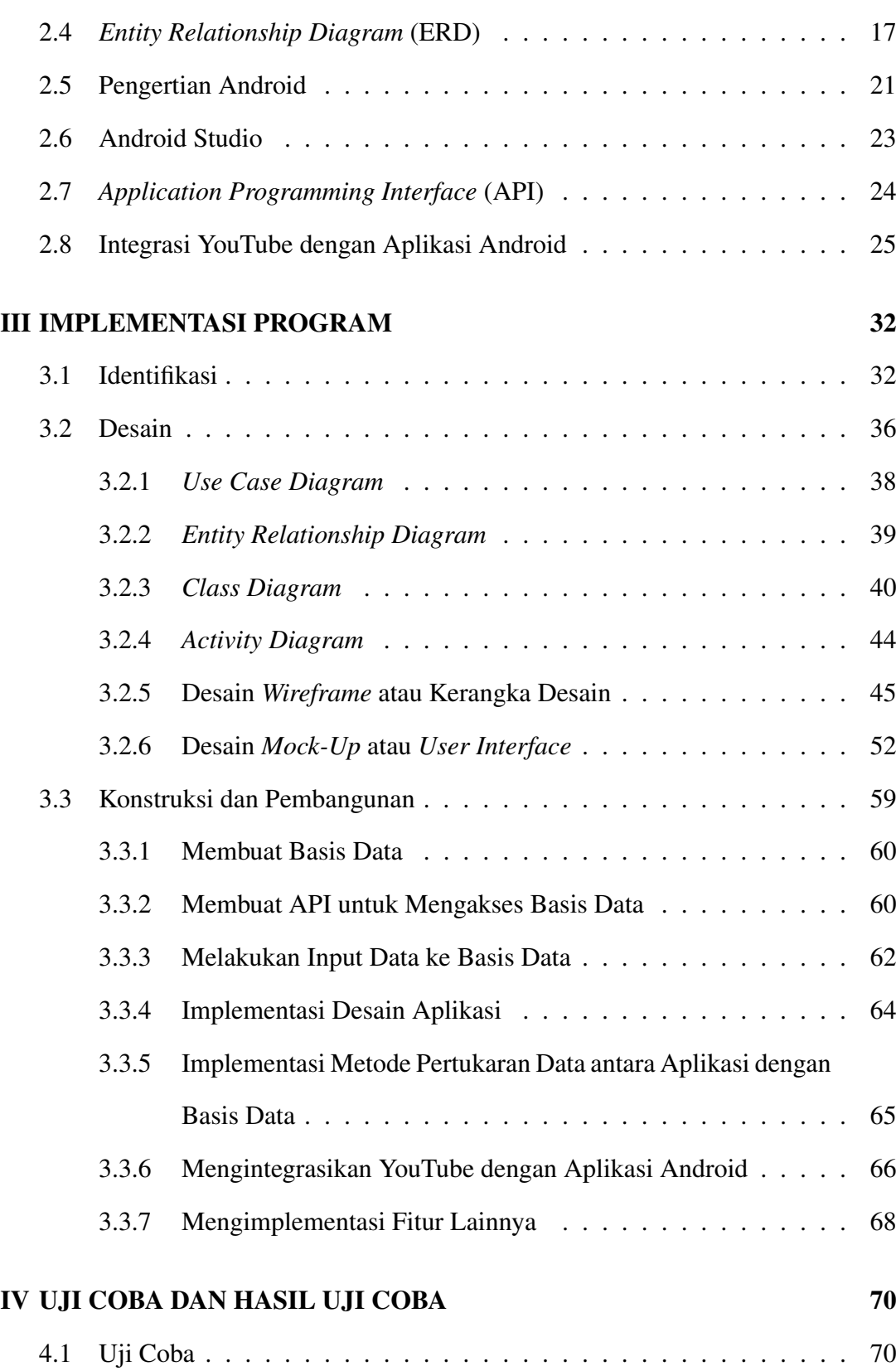

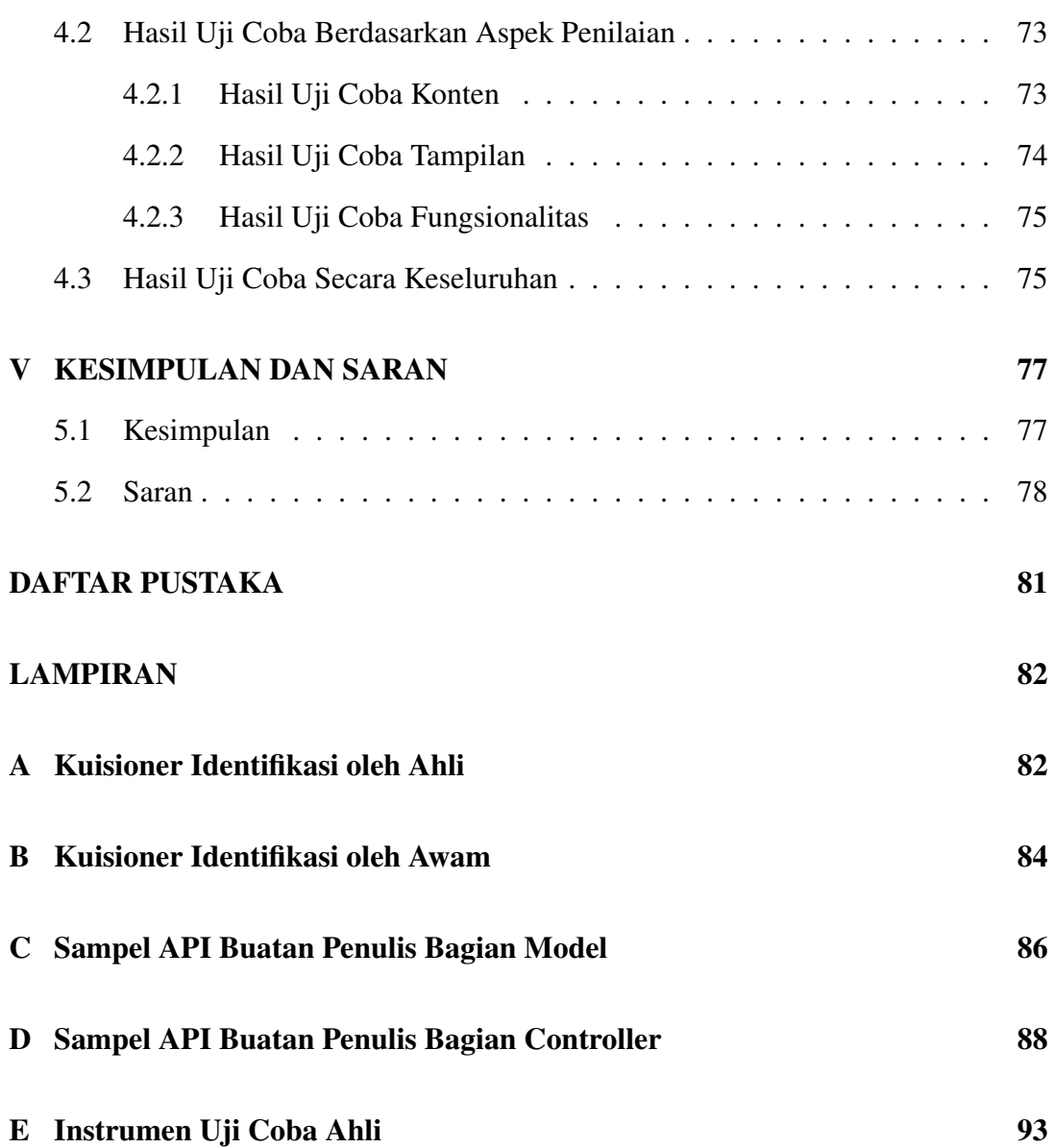

## DAFTAR GAMBAR

<span id="page-3-0"></span>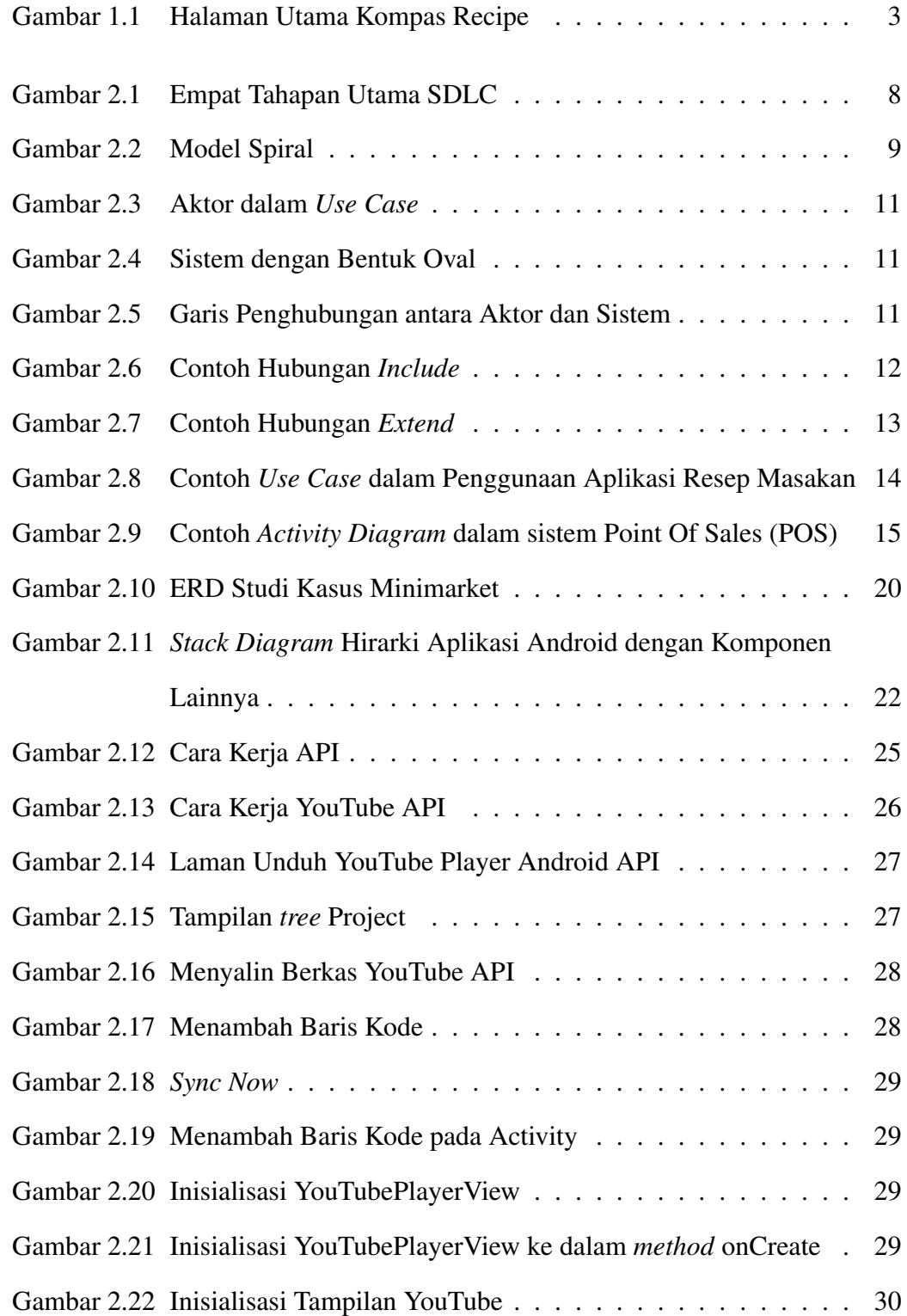

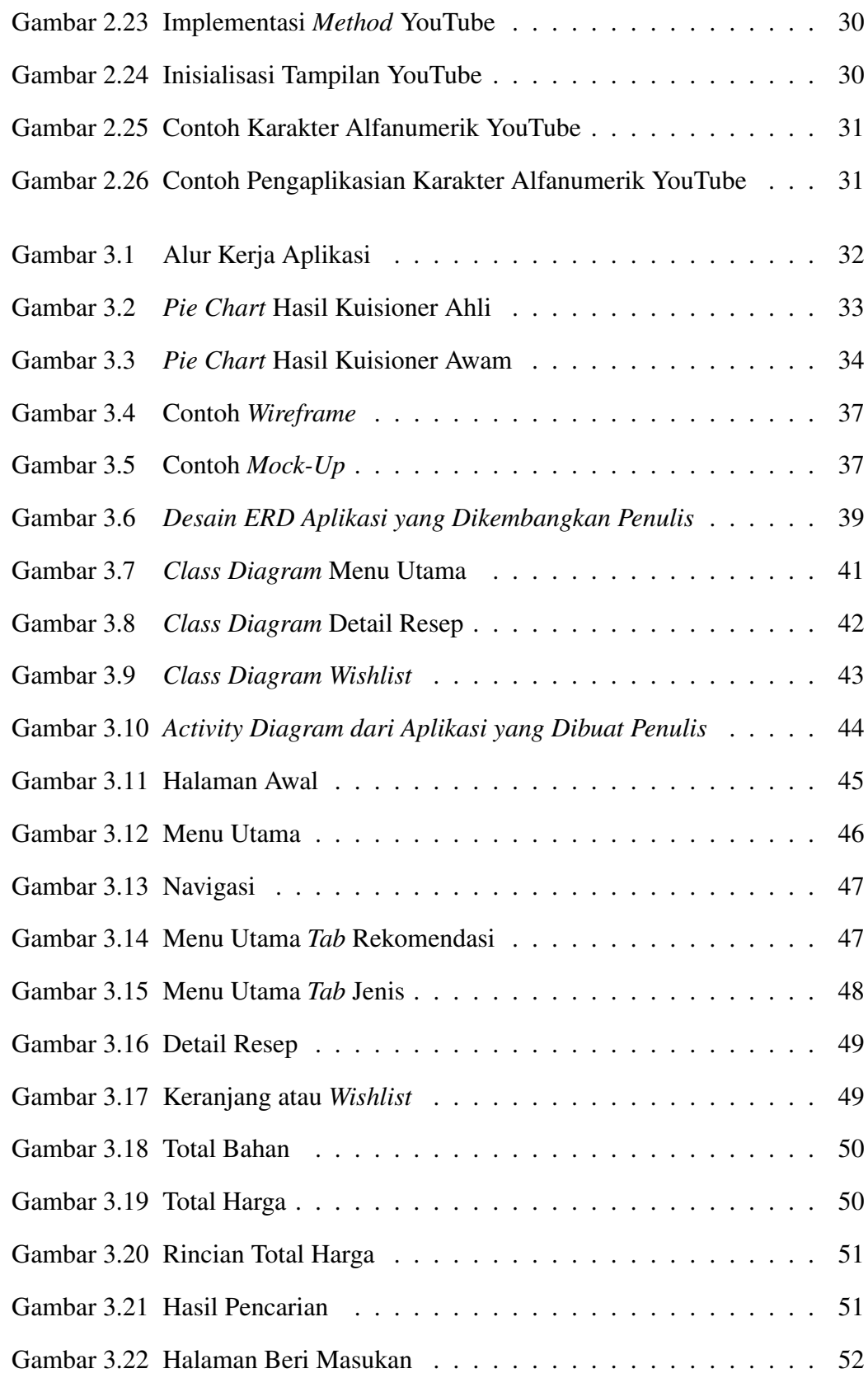

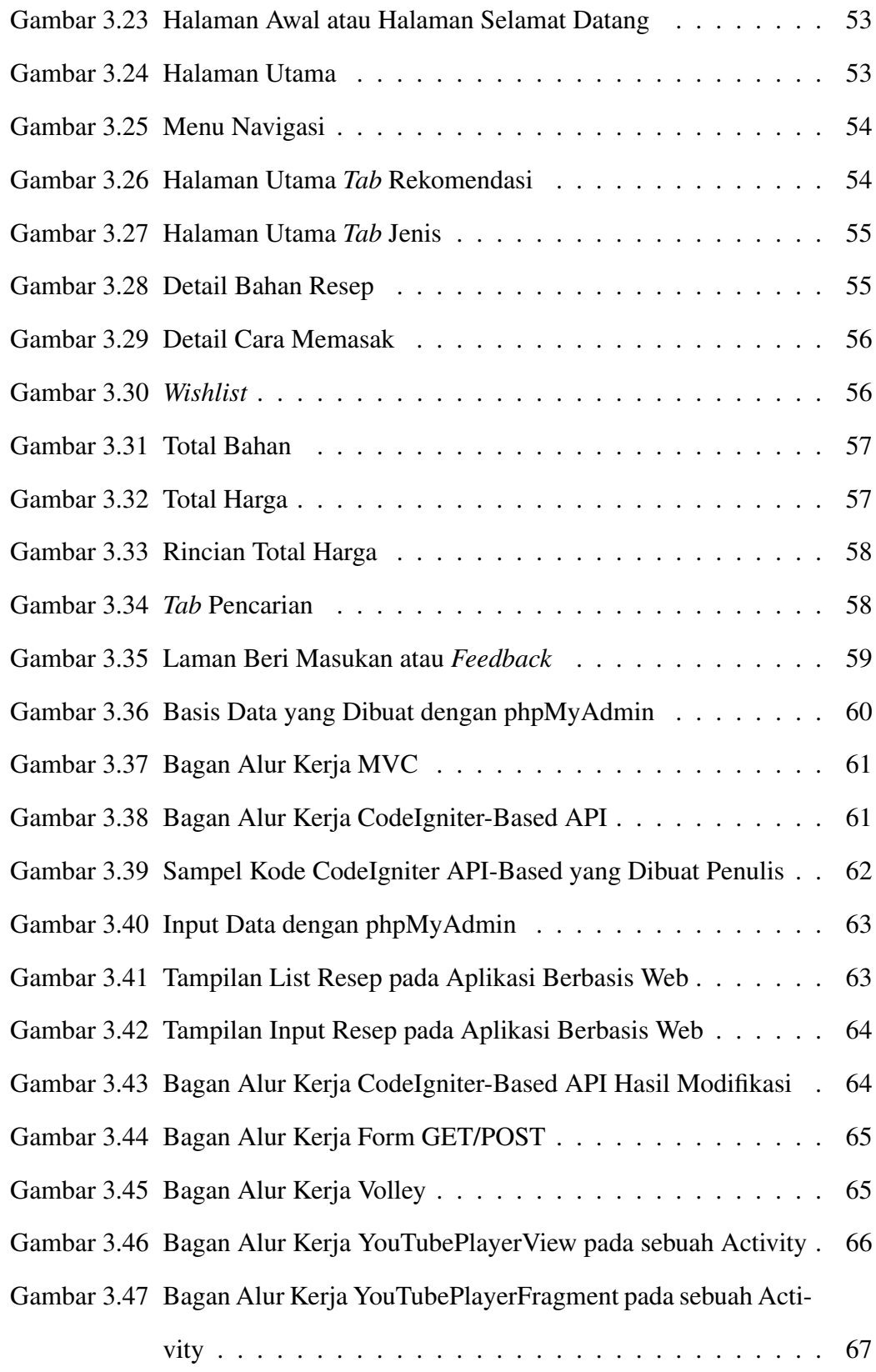

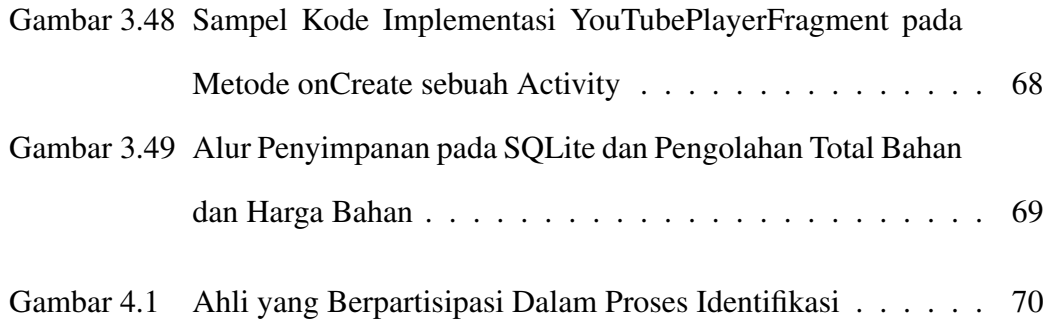

## DAFTAR TABEL

<span id="page-7-0"></span>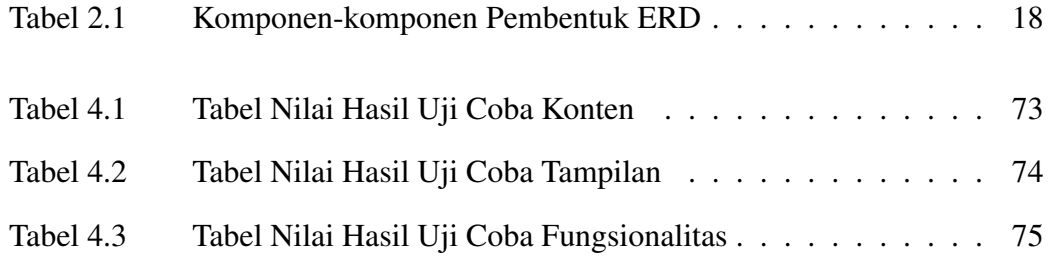